# <span id="page-0-0"></span>**Supernovae und ihre Überreste - Makrokosmische Ereignisse mit mikrokosmischem Hintergrund**

So gewaltig Supernovae auch erscheinen mögen, ihre Physik betrifft zu einem großen Teil die kleinsten Bausteine der Materie. Im folgenden Beitrag werden zunächst [Szenarien](#page-1-0) und einige Besonderheiten von Supernovae aufgezeigt und Möglichkeiten der Veranschaulichung angeboten.

Die Explosionsprodukte einer Supernova bieten die himmlische Gelegenheit, ihren radioaktiven Zerfall offensichtlich und doch geschützt verfolgen zu können. Bevor dies im Rahmen einer [Aufgabe](#page-5-0) zur Bestimmung der Halbwertszeit der Explosionsprodukte anhand einer Lichtkurve geschieht, werden einige Analogiebetrachtungen zum radioaktiven Zerfall im [Experiment,](#page-3-0) im [Bild](#page-5-1) und im [Formalismus](#page-4-0) vorgestellt. Supernovae bieten zudem einen idealen. Anknüpfungspunkt, um über die [Herkunft der Elemente](#page-10-0) zu sprechen und in diesem Zusammenhang die Kernbindungsenergie zu thematisieren.

Das Erlebnis einer am Sternenhimmel sichtbaren Supernova kommt nur wenigen Menschen zuteil. Ein Supernovaüberrest ist dagegen über lange Zeit hinweg beobachtbar. Das natürliche Erlebnis eines solchen Überrests, d. h. dessen unmittelbare [Beobachtung](#page-16-0) durch ein Fernglas oder Fernrohr kann einen emotionalen Bezug zu den relevanten physikalischen Aspekten herstellen. Die ergänzende [Betrachtung einer Himmelsaufnahme](#page-13-0) von einem Supernovaüberrest ermöglicht es, den Gang der Geschehnisse im Geiste zurückzuverfolgen.

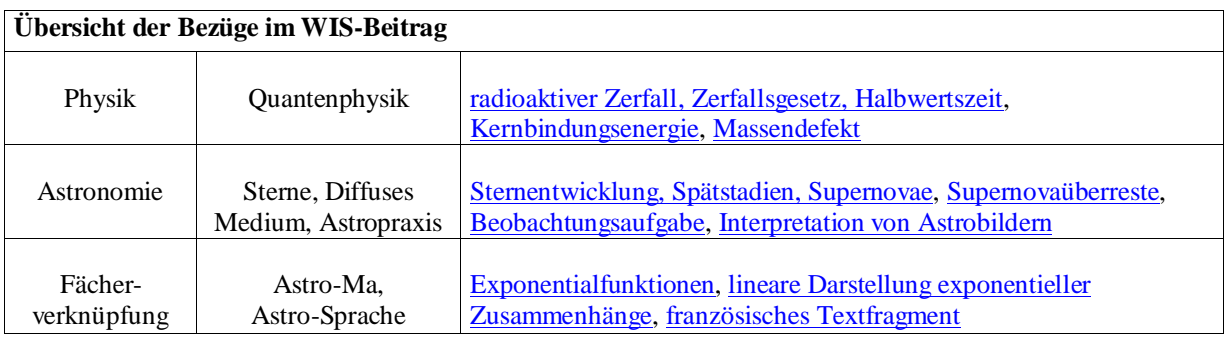

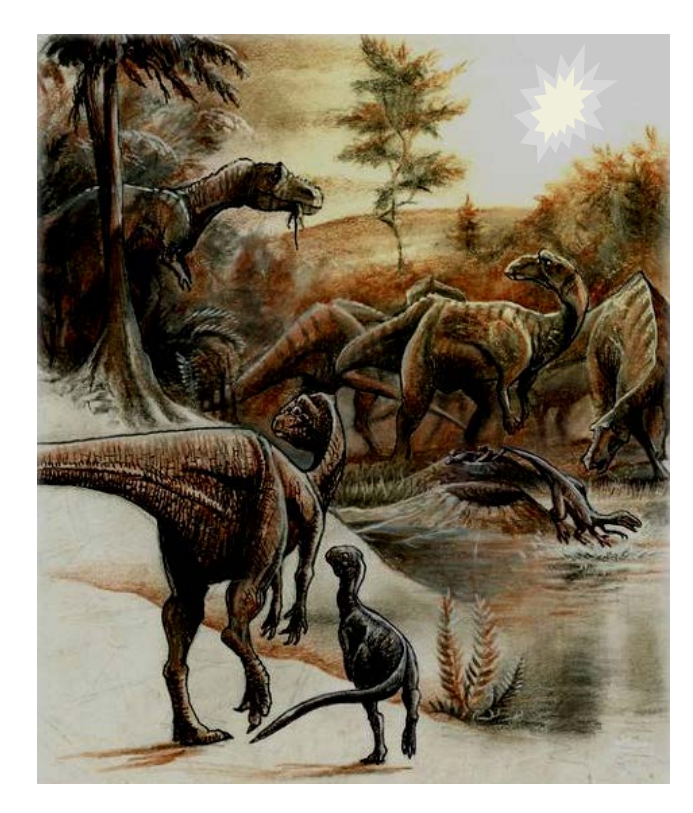

Künstlerische Darstellung einer Supernova am Himmel zur Zeit der Saurier. ©: Pavel.Riha.CB, CC BY-SA 3.0, https://commons.wikimedia. org/w/index.php?curid=4332510. Bild wurde ergänzt durch angedeuteten Supernova-Blitz.

### <span id="page-1-0"></span>**Für die richtige Vorstellung - Elementares und Besonderes zu Supernovae**

#### **Supernovaszenarien - Anschauung in Wort und Bild**

Wenn ein Stern am Ende seines Daseins eine Masse von mehr als etwa 1,4 Sonnenmassen besitzt, dann erlebt er ein spektakuläres Ende, bei dem er in einer Supernova ganz oder teilweise zersprengt wird. Aus der gemächlichen wird dann eine ungestüme Energiefreisetzung. Ein irdischer Prozess, bei dem es auch zu einem ungestüme "Weglaufen" der Bedingungen mit einer explosionsartigen Energiefreisetzung kommt, ist ein Geysir. Das unter erheblichem Siedeverzug befindliche ständig geheizte Tiefenwasser eines Geysirs beginnt bei einer geringen Druckentlastung zu sieden und sorgt dabei für eine weitere Druckentlastung, die wiederum den Siedepunkt herabsetzt usw. Für das Umschlagen der Bedingungen beim Erreichen einer kritischen Masse kann eine Analogie zur Kernspaltung hergestellt werden.

Aus den bisherigen Beobachtungen werden zwei Supernovaszenarien abgeleitet:

**1.:** In einem **sehr massereichen Stern** vollzieht sich zum Ende seiner Entwicklung die Kernfusion in verschiedenen Zonen (Zwiebelschalenmodell) bis hin zum Eisen, welches dann im Zentrum nicht weiter fusionieren kann. Bei Überschreitung einer kritischen Masse an Eisen im Kern implodiert er zu einer Neutronenkugel. Die Implosion ist Folge der begrenzten Kernstabilität. Wie beim ungeschickten Knacken von Nüssen, bei dem die Schale in die Nuss gedrückt wird, werden die Elektronen in die Kerne "gedrückt" und es bilden sich Neutronen. Der Gasdruck sinkt damit schlagartig. Die nachstürzenden Schichten treffen auf und werden in einer Rückstoßwelle, zurückgeschleudert (Supernova-Typen II, Ib, …). Man denke an die Implosion und folgende Explo-sion eines evakuierten Gefäßes, wobei jedoch bei der

Supernova ein Neutronenstern zurückbleibt. Eine genauere Beschreibung dieses Geschehens und der Vorgeschichte findet sich bei https://www. youtube.com/watch?v=wVVT\_E6dBtM (Abb. 1 zeigt dazu die Stationen).

**2.:** Auch ein **massearmer Stern** kann eine Supernova erleiden. Wie ist das möglich? (Hier kann der Schüler spekulieren). Es muss ihm lediglich Masse zugeführt werden. Dies kann im Rahmen eines Doppelsternsystems passieren. Einer der Sterne hat schon das Endstadium eines Weißen Zwergs erreicht hat und sammelt Material vom anderen Stern auf, wenn sich dieser zum Riesen aufbläht. Wieder kommt es zur Überschreitung der kritischen Masse. Worin besteht nun Unterschied zum massereichen Stern? (wieder ist der

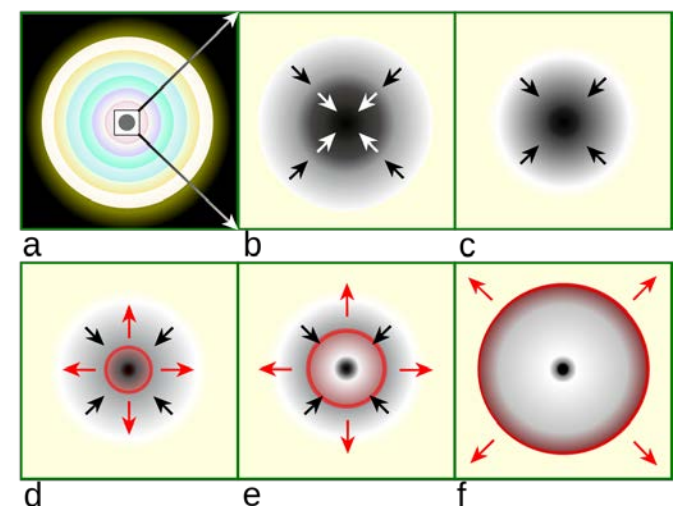

**Abbildung 1:** Stationen der Entwicklung eines sehr massereichen Sterns mit dem Ende in einer Supernova. Illustration by R.J. Hall. Redrawn in Inkscape by Magasjukur2 - File:Core collapse scenario.png, CC BY-SA 3.0, [https://commons.wikimedia.org/w/index.php?curid=12779](https://commons.wikimedia.org/w/index.php?curid=12779311) [311.](https://commons.wikimedia.org/w/index.php?curid=12779311)

Schüler gefragt). Der Kern des Weißen Zwergs besteht nicht aus Eisen, sondern z. B. aus fusionsfähigem Kohlenstoff, so dass der Stern in einer rasant ablaufenden Kernfusion explodieren kann (Supernova-Typ Ia).

Eine **interessante Tatsache** gilt es noch zu erwähnen. Ein Weißer Zwerg wie auch die Eisenkugel im Zentrum eines sehr massereichen Sterns werden mit wachsender Masse immer kleiner. Ein Weißer Zwerg kann sich also "schlank fressen".

#### **Wie hell kann eine Supernova werden?**

Ein Stern, der in einer Supernova endet, kann kurzzeitig bis zu milliardenfach heller strahlen. Wer diese Aussage hört, sollte den Begriff Helligkeit im Sinne eines Strahlungsflusses, d. h. der objektiv messbaren Helligkeit verstehen und ihn nicht mit der (subjektiv) empfundenen scheinbaren Helligkeit, die in laxer Manier manchmal auch nur als Helligkeit bezeichnet wird, verwechseln. Welcher Anstieg in der scheinbaren Helligkeit ist nun bei der oben genannten Supernova etwa zu erwarten?

$$
m - m_0 = -2.5 \cdot \lg\left(\frac{S}{S_0}\right) = -2.5 \cdot \lg\left(\frac{10^9}{1}\right) = -22.5 \text{ mag.}
$$

Die scheinbare Helligkeit kann um etwa 22,5 Größenklassen ansteigen. Ein Stern der 10. Größenklasse, der gerade noch im Schulfernrohr sichtbar ist, würde in diesem Falle als Supernova so hell wie der Vollmond strahlen (-12,5m) und den nächtlichen Nachhauseweg beleuchten können.

#### **Supernovalicht und Halbwertszeit**

Irdische Explosionen verbinden wir in unserer Vorstellung mit einem kurzzeitigen starken Aufleuchten. **Warum leuchten Supernovae nicht ebenso kurz auf und verblassen dann schnell?** Das Leuchten einer SN ist deutlich länger anhaltend und kann sogar erst etliche Tage nach der Explosion sein Maximum erreichen. Das lange anhaltende sichtbare Licht der SN ist nicht auf Kernfusion und erhitzte, angeregte und ionisierte Materie, sondern wesentlich auf ihren radioaktiven Zerfall zurückzuführen.

**Wie kann beim radioaktiven Zerfall Licht entstehen?** Beim radioaktiven Zerfall des Hauptprodukts der Kernfusionsexplosion, dem Isotop 56Ni (Zerfallskette 56Ni→<sup>56</sup>Co→56Fe), werden Gamma-Photonen frei, die nach jeder Streuung an einem Teilchen der Explosionswolke etwas Energie verlieren und so nach vielen Streuakten entlang eines Zufallsweges auch als Photonen des energieärmeren sichtbaren Spektralbereichs die Wolke verlassen. Dieser Prozess ist von der Sonne bekannt, bei der jedoch noch viel energiereichere Gamma-Photonen bei der Kernfusion im Zentrum entstehen, die deutlich mehr Streuakte benötigen und auch erleiden, bevor sie auch als sichtbare Photonen die Photosphäre verlassen. Die Menge der zu einem bestimmten Zeitpunkt beobachtbaren sichtbaren Photonen einer Supernova - die Helligkeit der Supernova - hängt also letztlich von der Menge der beim radioaktiven Zerfall entstehenden Gamma-Photonen ab. Das Supernovalicht verdeutlicht also den radioaktiven Zerfall der Überrestmaterie und hat damit quasi eine Halbwertszeit.

#### **Analogiebetrachtungen zum radioaktiven Zerfall** *[\(→zurück zum Anfang\)](#page-0-0)*

#### <span id="page-3-0"></span>**Analogieexperiment**

Analogien, die auf die Mechanik zurückgreifen, sind besonders beliebt und erwünscht (bei aller gebotenen Vorsicht im Umgang mit einer Analogie). Auch für den radioaktiven Zerfall kann eine mechanische Analogie gefunden werden. Diese kann sogar mit wenig Aufwand in die experimentelle Tat umgesetzt werden. Dabei wird eine Wassermenge mit einer Menge radioaktiver Kerne verglichen. Unter gewissen Umständen verhält sich die zeitliche Abnahme der Wassermenge (des Wasserstandes) analog zur Anzahl der Kernzerfälle pro Zeiteinheit, die proportional zur Anzahl der radioaktiven Kerne ist. Die zeitliche Abnahme des Wasserstands über der Austrittsöffnung erfolgt in einem Gefäß mit gleichbleibendem Querschnitt (zumindest im Messbereich) proportional zum Wasserstand selbst, wenn das Wasser tropfend aus einer kleinen Öffnung austritt. Es erscheint plausibel, dass die Anzahl der Tropfen und damit das pro Zeiteinheit austretende Wasservolumen d*V* (die Volumenänderung) linear mit der Stärke des hydrostatischen Drucks und damit der Wasserhöhe fällt: d*V*~h. Tritt das Wasser fließend aus, so kommt der Strömungsdruck hinzu und die durch die Fliessgeschwindigkeit bestimmte Menge des pro Zeiteinheit austretenden Wassers ist nicht mehr proportional zum Wasserstand, es gilt: d*V*~*v*~√*h*.

Durch die Selbsterfahrung mit dem in Abb. 2 gezeigten Analogieexperiment kommen Schüler dem Vorgang des Zerfalls und dem Begriff Halbwertszeit näher.

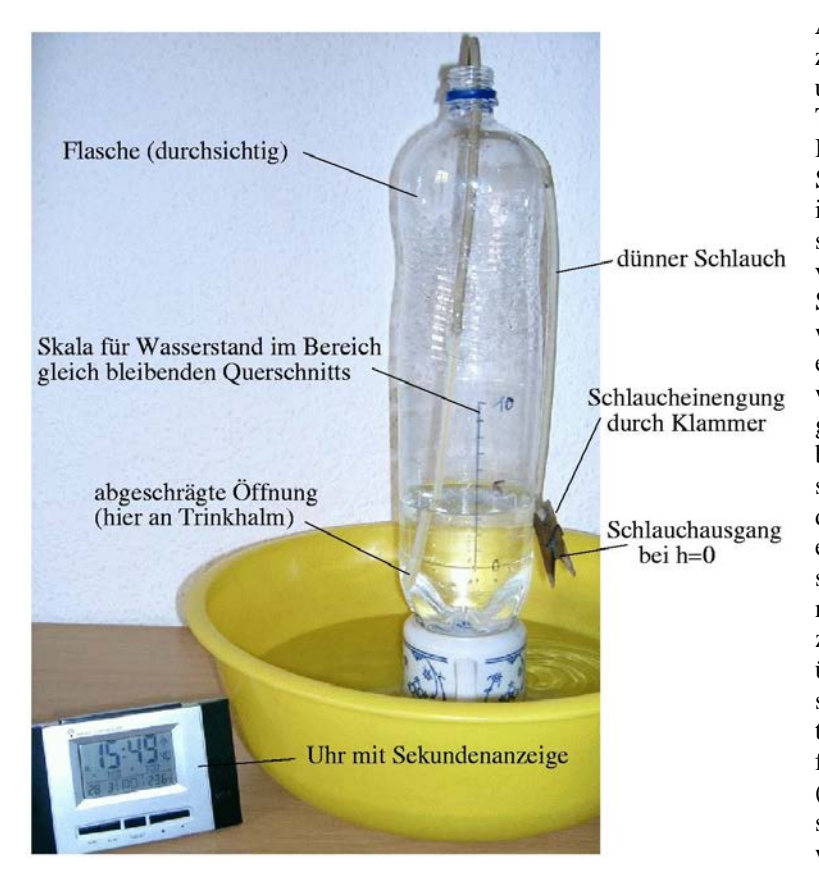

**Abbildung 2:** Analogieexperiment zum radioaktiven Zerfall (Bild größer unter: analogie-zerfall.jpg, siehe auch Treitz, N.: Spiele mit Physik! Verlag Harry Deutsch, Frankfurt a. M., 1996, S. 82). Eine durchsichtige Flasche wird im Bereich gleich bleibenden Querschnitts mit einer Wasserstandsskala versehen (hier von *h*=0 bis 10 in cm-Schritten). Das Wasser in der Flasche wird über einen Schlauch tropfend entleert. Der Schlauchausgang bei *h*=0 wird durch eine Klammer auf Düsengröße verengt. Das in der Flasche befindliche Schlauchende (am Flaschenboden) muss so beschaffen sein, dass das Wasser stets ungehindert eintreten kann, was hier durch einen schräg abgeschnittenen aufgeschobenen Trinkhalm gewährleistet wird. Die zeitliche Abnahme der Wassersäule über dem Schlauchausgang verhält sich bei tropfender Entleerung proportional zur jeweiligen Wassersäule. Die folgende Tabelle samt Diagramm (Abb. 3) zeigen beispielhaft Ergebnisse, die mit dem Experiment gewonnen wurden.

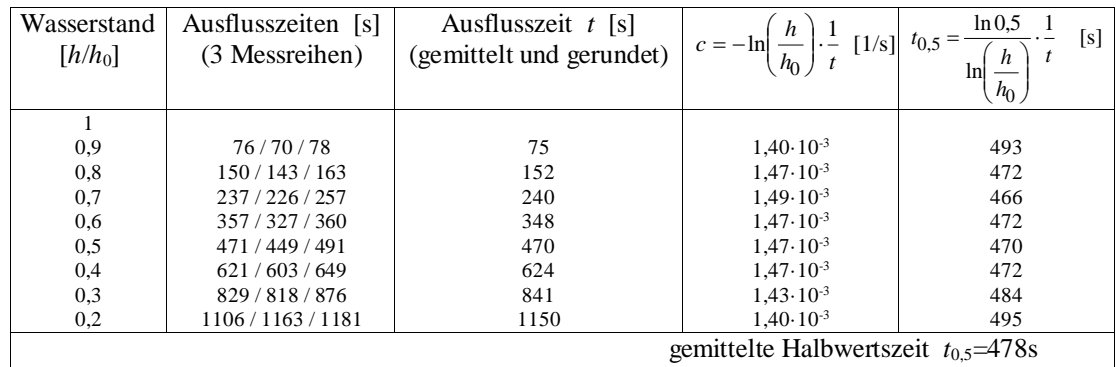

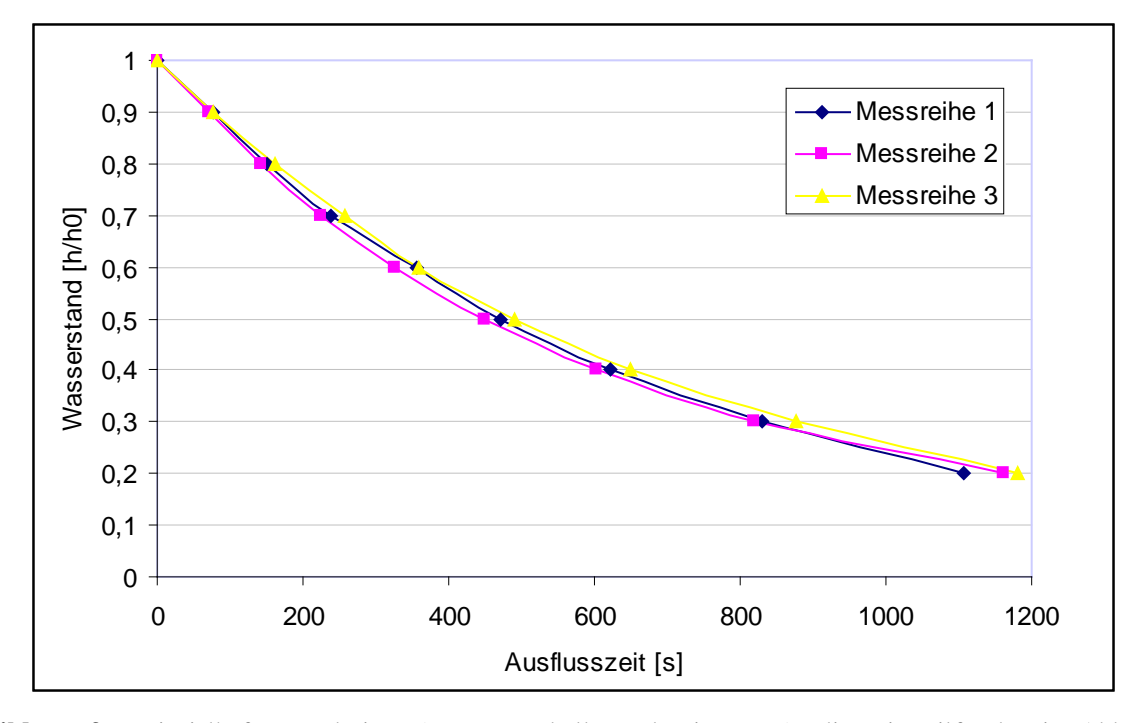

**Abbildung 3:** Beispielhafte Ergebnisse (Messwerttabelle und Diagramm), die mit Hilfe des in Abb. 2 vorgestellten Analogieexperiments zum radioaktiven Zerfall gewonnen wurden (Exel-Datei: Mappe1.xls). Die in der vorletzten Spalte ermittelten Werte stellen in Analogie zur Zerfallskonstante des radioaktiven Zerfalls eine Konstante c für den "Wassermengen-/Wasserhöhenzerfall" dar ( $h=h_0$ ·exp(-c·*t*)). In der letzten Spalte wurde diese Konstante c in die gebräuchlichere Halbwertszeit *t*0,5 (wieder in Analogie zu sehen) umgeformt  $(h/h_0=0,5=\exp(-c \cdot t_{0,5}))$ .

#### <span id="page-4-0"></span>**Analoge Formalismen** *[\(→zurück zum Anfang\)](#page-0-0)*

Im Zusammenhang mit dem Gesetz des radioaktiven Zerfalls sei auf die breite Nutzung von Exponentialfunktionen in Physik und Astronomie hingewiesen. Exponentialfunktionen werden dann zur Beschreibung eines Naturzusammenhangs nötig, wenn die Änderung einer Größe (zeitlich, örtlich, …) proportional zur Größe selbst ausfällt (d*y*~*y*, Differentialgleichung tritt auf den Plan). Zum Zwecke der **Strukturierung und der damit verbundenen Merkfähigkeit von Wissen** sollen im Folgenden einige Formalismen aufgeführt werden, die **analog dem Zerfallsgesetz** strukturiert sind.

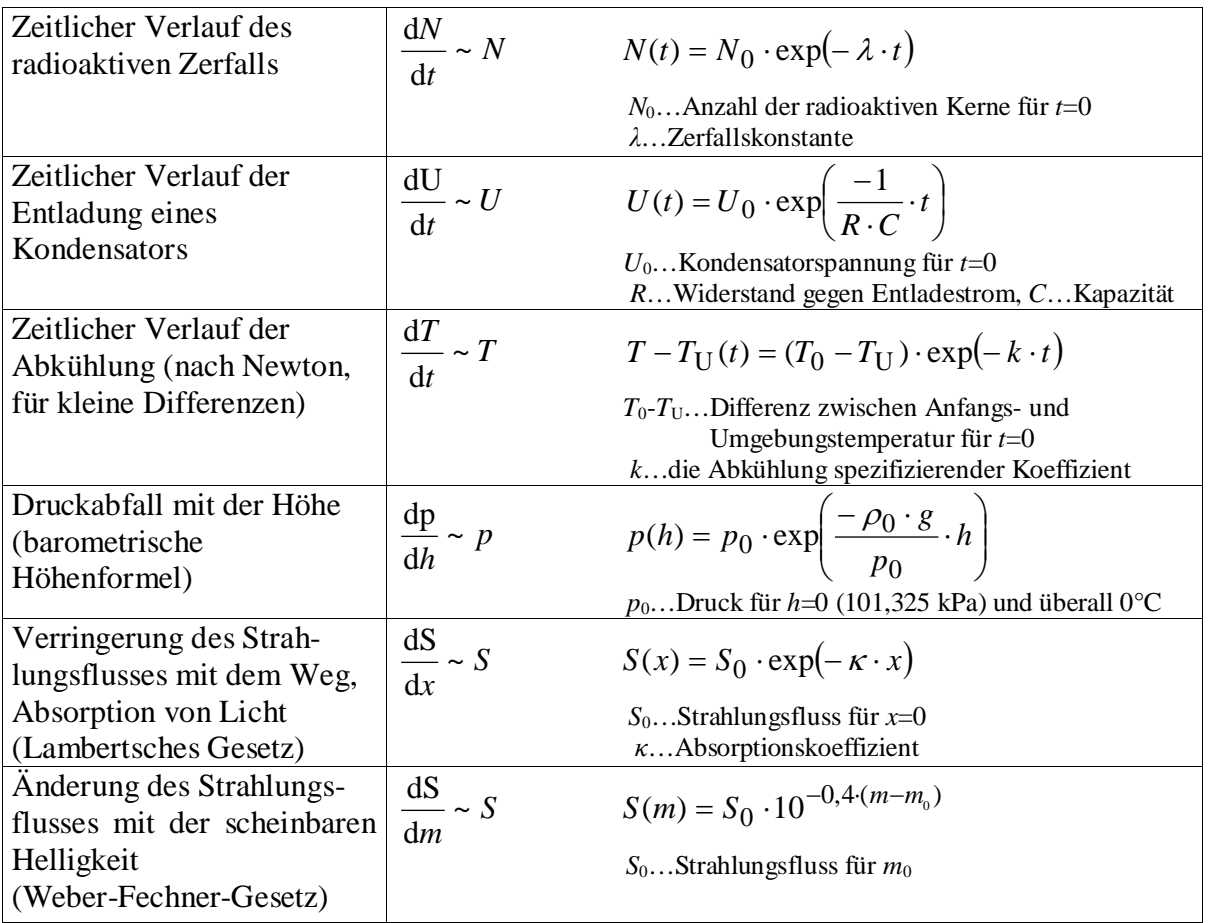

Als Bindeglied zwischen dem Analogieexperiment und einer folgenden Aufgabe, die sich um den radioaktiven Zerfall der Reaktionsprodukte einer Supernova (eine **Mutter-Tochter-Enkel-Zerfallskette: <sup>56</sup>Ni→<sup>56</sup>Co→56Fe**) dreht, wird das dargestellte einfache linke Bild als Illustration eingeführt. Mit der links gegebenen Analogieidee könnte die Aufgabe

<span id="page-5-0"></span>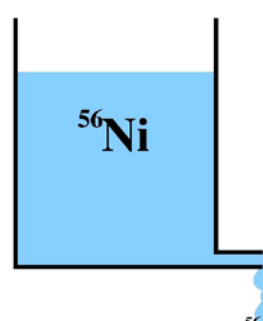

verbunden werden, diese für die Zerfallskette der Supernova-Produkte zu vervollständigen (Bild rechts: zerfallskette-analogie.jpg).

<span id="page-5-1"></span>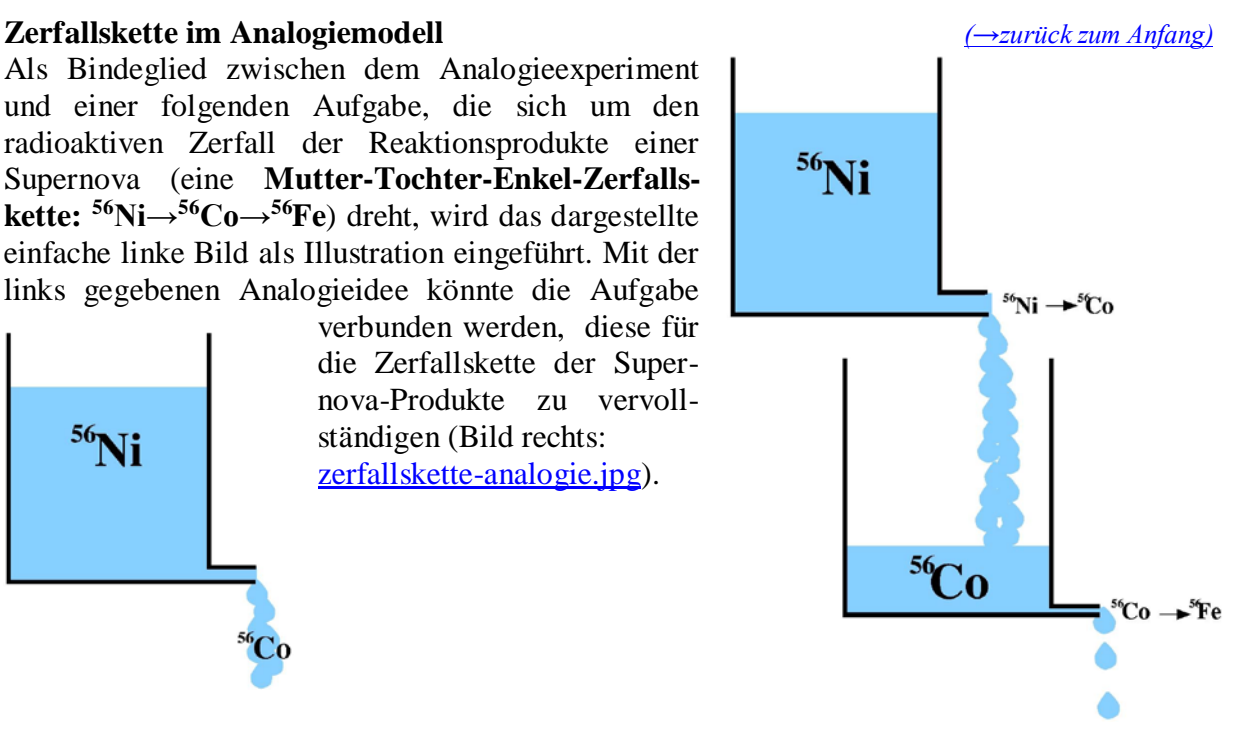

 *[\(→zurück zum Anfang\)](#page-0-0)* **Aufgabe – Supernova-Lichtkurve und Halbwertszeit** (siehe SuW 5/2005, S. 22-29)

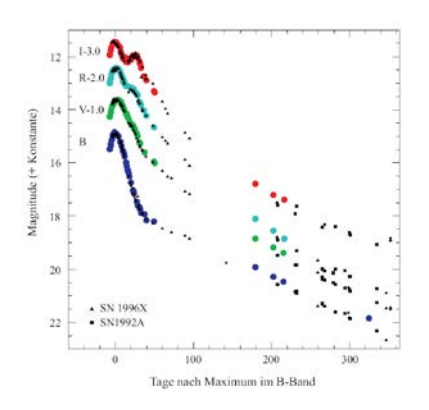

Aus dem Verlauf der in SuW 5/2005, S. 27, Abb. 5 gegebenen Lichtkurve (B-Band) der SN 2002er sind die Halbwertszeiten der bei der SN-Explosion entstandenen radioaktiven Ni-Kerne (erster Zerfallsschritt: 56Ni→56Co) und der aus diesen entstehenden radioaktiven Co-Kerne (zweiter Zerfallsschritt: <sup>56</sup>Co→<sup>56</sup>Fe) zu ermitteln.

#### **Vorbetrachtungen**

Es wird angenommen, dass jedes Gamma-Photon, das beim radioaktiven Zerfall der Reaktionsprodukte einer thermonuklearen SN-Explosion entsteht (Zerfallskette <sup>56</sup>Ni→<sup>56</sup>Co→<sup>56</sup>Fe), nach vielen Streuungen an den Teilchen der Explosionswolke so viel Energie abgegeben hat, dass es zu einem sichtbaren Photon geworden ist. Die Anzahl N<sub>B</sub> der pro Zeiteinheit im B-Band (blauer Spektralbereich) beobachtbaren sichtbaren Photonen ist folglich proportional zur Zahl der pro Zeiteinheit zerfallenden Kerne d*N/*d*t*, die wiederum proportional zur Zahl *N* der noch nicht zerfallenen Kerne ist.

$$
N_{\rm B}\sim \frac{{\rm d}N}{{\rm d}t}\sim N.
$$

Für den zeitlichen Verlauf des radioaktiven Zerfalls gilt die Beziehung

$$
\frac{N}{N_0} = \exp(-\lambda \cdot t) \quad \text{bzw.} \quad \ln\left(\frac{N}{N_0}\right) = -\lambda \cdot t,
$$

(*λ*…Zerfallskonstante, *N*0…Anzahl der Kerne zum Zeitpunkt *t*=0).

Das entsprechende Verhältnis der beobachteten Photonenzahlen hängt mit der Beobachtungsgröße *m* (scheinbare Helligkeit) wie folgt zusammen (die Konstante 2,5 hat die Einheit mag, die aber üblicherweise nicht aufgeschrieben wird):

$$
m - m_0 = -2.5 \cdot \lg\left(\frac{N_{\rm B}}{N_{\rm B0}}\right) = -2.5 \cdot \lg\left(\frac{N}{N_0}\right).
$$

Durch Verknüpfung beider Beziehungen erhält man einen Ausdruck, der den Helligkeitsabfall mit dem radioaktiven Zerfall verknüpft. Die Verknüpfung geschieht mathematisch über die jeweils in den Beziehungen enthaltenen Logarithmen nach Anwendung eines Logarithmengesetzes wie folgt:

$$
\lg\left(\frac{N}{N_0}\right) = \lg e \cdot \ln\left(\frac{N}{N_0}\right) \qquad \rightarrow \qquad m - m_0 = -2.5 \cdot \lg e \cdot \ln\left(\frac{N}{N_0}\right) = 2.5 \cdot \lg e \cdot \lambda \cdot t.
$$

Im Ergebnis zeigt sich, dass eine durch den radioaktiven Zerfall eines Nuklids bestimmte Lichtkurve **linear** verläuft.

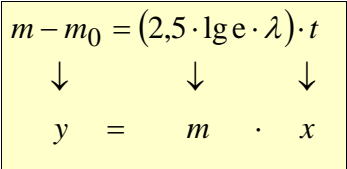

Der Anstieg des linearen Helligkeitsverlaufs ermöglicht die Bestimmung der Zerfallskonstante *λ* bzw. der Halbwertszeit *t*0,5 der zerfallenden Kerne. Mit *λ*=-ln0,5·1/*t*0,5 ergibt sich die Halbwertszeit aus

$$
t_{0,5} = -(2.5 \cdot \lg e \cdot \ln 0.5) \cdot \frac{t}{m - m_0}.
$$

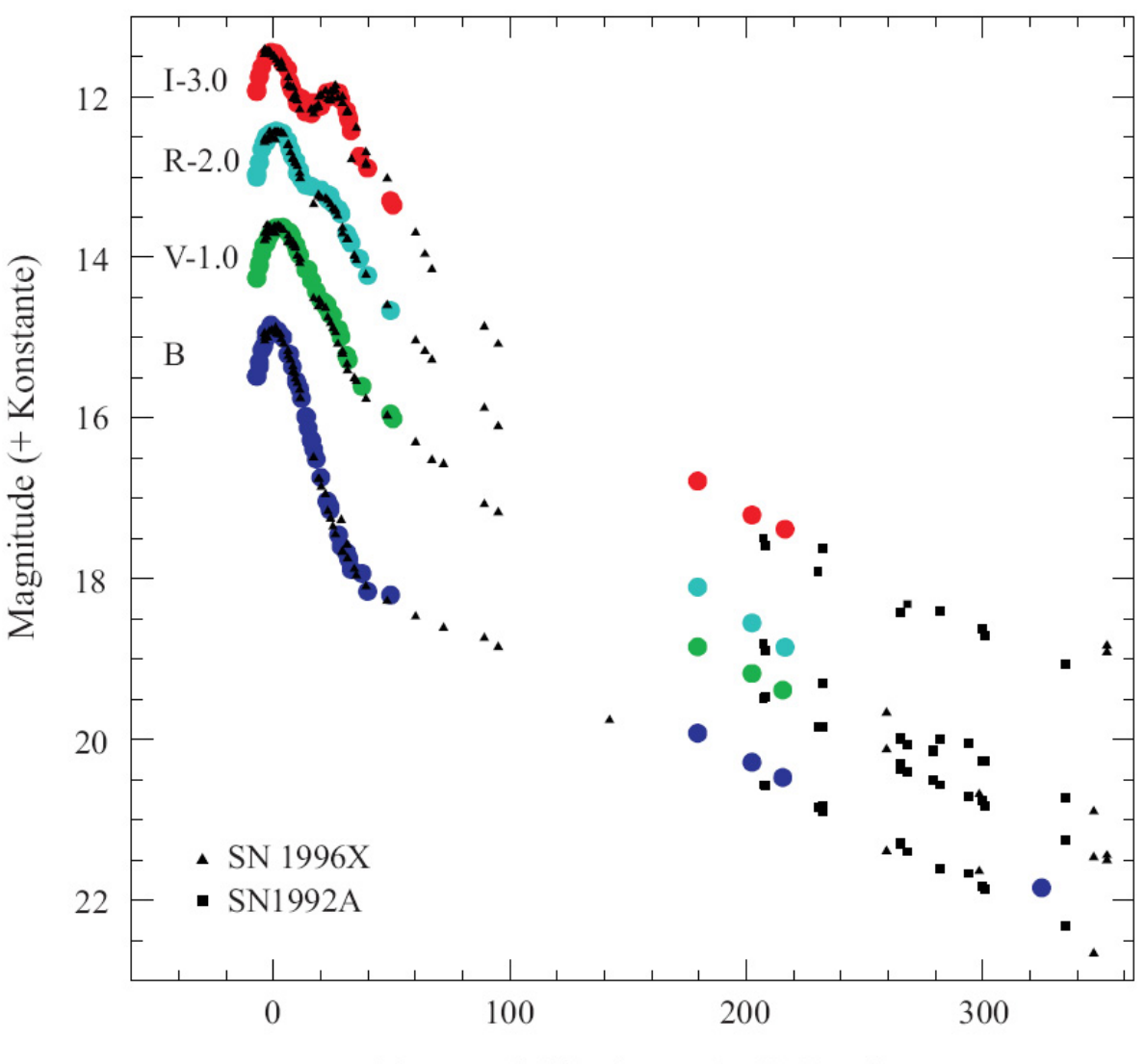

Tage nach Maximum im B-Band

# **Zusatzaufgabe**

Man belege, dass sich bei der Bestimmung der Halbwertszeiten der sich quasi gleichzeitig vollziehenden radioaktiven Zerfälle von <sup>56</sup>Ni und <sup>56</sup>Co der Mutter-Tochter-Enkel(stabil)-Zerfallskette 56Ni→<sup>56</sup>Co→56Fe die Zerfallsprozesse in guter Näherung zeitlich getrennt behandeln lassen. Der Beweis kann z. B. mit Hilfe eines Computerprogramms erfolgen, welches die zeitlichen Verläufe der Anzahlen der drei Kernsorten zeigt.

### **Ergebnisse – Supernova-Lichtkurve und Halbwertszeit**

Zur Auswertung kommen die linearen Teile der Kurve, die jeweils durch einen Schritt der Zerfallskette  ${}^{56}\text{Ni} \rightarrow {}^{56}\text{Co} \rightarrow {}^{56}\text{Fe}$  dominiert werden.

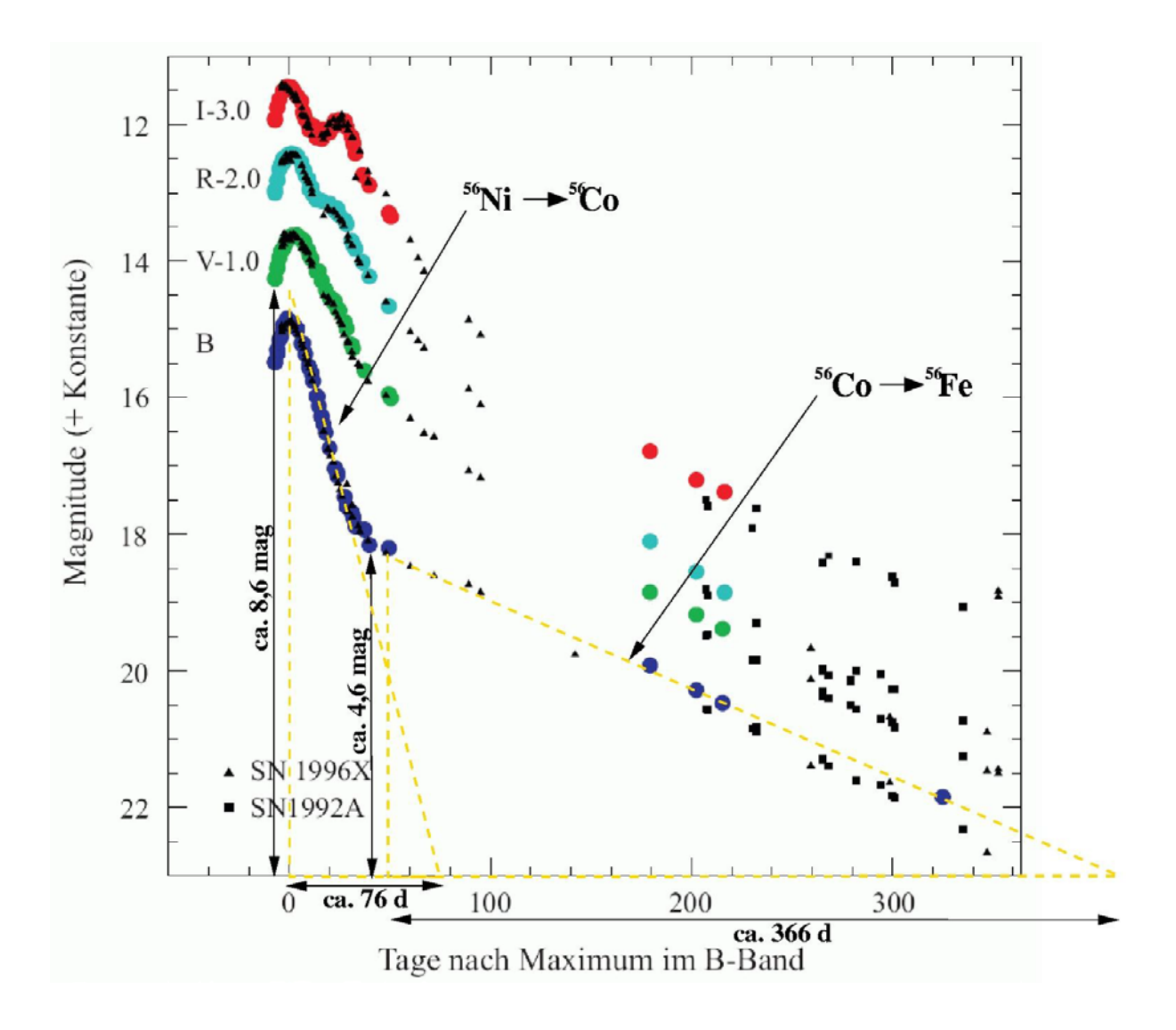

Die markierten Steigungsdreiecke führen zu den folgenden Ergebnissen:

$$
{}^{56}\text{Ni}: t_{0,5} = -(2.5 \cdot \lg e \cdot \ln 0.5) \cdot \frac{76 \text{ d}}{8.6 \text{ mag}} \approx 7 \text{ d},
$$
  

$$
{}^{56}\text{Co}: t_{0,5} = -(2.5 \cdot \lg e \cdot \ln 0.5) \cdot \frac{366 \text{ d}}{4.6 \text{ mag}} \approx 60 \text{ d}.
$$

Zum Vergleich: Die Halbwertszeit von <sup>56</sup>Ni beträgt ca. 6 Tage, die von <sup>56</sup>Co ca. 77 Tage.

Die aus der Lichtkurve ermittelte Halbwertszeit von 56Ni ist größer, weil sich den Photonen des Ni-Zerfalls diejenigen (deutlich weniger) des Co-Zerfalls überlagern. Die Halbwertszeit von 56Co könnte deshalb kürzer erscheinen, weil sich die Streuwege in den sich ausdehnenden SN-Überresten verändern und deshalb die Zahl der sichtbaren Photonen nicht exakt proportional die Zahl der Zerfallsprozesse widerspiegelt.

Die Photonen des B-Bandes spiegeln übrigens den Zerfall am besten wider, weil sie repräsentativ sind für die Summe aller ausgesendeten Photonen.

# **Mögliche Ergebnisse - Zusatzaufgabe**

Die Zerfallskette 56Ni→<sup>56</sup>Co→56Fe (Mutter – Tochter - stabiler Enkel) der Reaktionsprodukte einer Supernova kann wie folgt in kleinen Zeitschritten in einem **Computerprogramm** nachvollzogen werden.

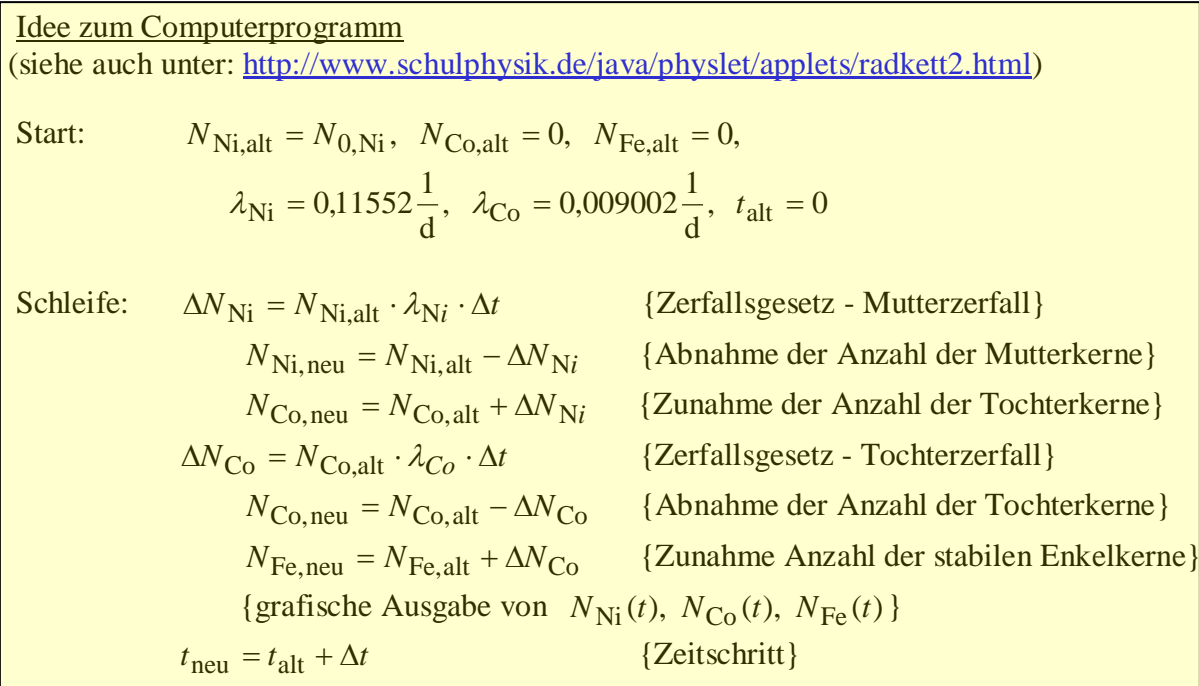

Die zeitlichen Verläufe der Anzahlen der Kerne von <sup>56</sup>Ni, <sup>56</sup>Co und <sup>56</sup>Fe zeigen, dass etwa die ersten 20 Tage vom Zerfall des Mutternuklids dominiert werden und nach etwa 50 Tagen der Zerfall des Tochternuklid dominiert. Die Verläufe können nach entsprechender Werteingabe ins **Java-Applet** <http://www.schulphysik.de/java/physlet/applets/radkett2.html> angezeigt werden.

Für mögliche analytische Rechnungen sollen noch die Zerfallsgesetze genannt werden: Zerfall Mutternuklid (<sup>56</sup>Ni):  $N_{\text{Ni}}(t) = N_{0,\text{Ni}} \cdot \exp(-\lambda_{\text{Ni}} \cdot t),$ 

Zerfall Tochternuklid (56Co): 56Co):  $N_{\text{Co}}(t) = N_{0,\text{Ni}} \cdot \frac{\lambda_{\text{N1}}}{t} \cdot (\exp(-\lambda_{\text{N}i} \cdot t) - \exp(-\lambda_{\text{Co}} \cdot t)).$  $_{\rm Co}$  –  $\lambda_{\rm Ni}$  $N_{\text{Co}}(t) = N_{0,\text{Ni}} \cdot \frac{\lambda_{\text{Ni}}}{\lambda_{\text{Co}} - \lambda_{\text{Ni}}} \cdot (\exp(-\lambda_{\text{Ni}} \cdot t) - \exp(-\lambda_{\text{Co}} \cdot t))$ λ

# <span id="page-10-0"></span>**Die Entstehung der Elemente** *(→[zurück zum Anfang\)](#page-0-0)*

Die Entstehung der Elemente, d. h. im Wesen der Atomkerne ist nur mit dem Blick in den Kosmos zu verstehen. Ihren "Anfang" nahm unser Kosmos im Urknall, in dessen Ergebnis (nach der Nukleosynthese) eine an Elementen arme Welt mit etwa 75% Wasserstoff, 25% Helium (auf die Masse bezogen) und winzigen Mengen an schwereren Elementen wie Lithium und Beryllium entstanden. Alles was dann folgt, kann man als chemische Alterung bezeichnen. Die Reaktoren sind dabei die Sterne, wobei die Supernovae einen ganz besonderen Beitrag leisten.

Wenn sich zuvor freie Teilchen mit anderen Teilchen zusammenschließen (z. B. zu einem Atomkern, einem Atom oder einem Molekül), so kostet es sie einen kleinen Teil ihrer Ruhemasse, die sie in Form von Energie an ihre Umgebung abgeben. Die Didaktiker Kleczek und Jakeš verwenden dazu die Metapher des "zu zahlenden Eintrittsgelds" (Kleczek, J. und Jakeš, P.: Das Weltall und unsere Erde, Artia Verlag, Prag, 1986).

Die Kernfusion als Energie freisetzender Prozess endet in den Sternen mit der Erzeugung von Eisenkernen. Kerne mit größeren Massenzahlen benötigen zu ihrer Erzeugung die kosmisch rare Kollision mit dem richtigen "Ausbaumaterial" – freien Neutronen oder manchmal auch Protonen. Diese Kollisionen sind in großer Zahl für kurze Zeit während einer Supernova-Explosion möglich. Sie können sich aber auch in geringem Ausmaß im Laufe der Sternentwicklung bei Neutronen freisetzenden Prozessen abspielen (Rote Riesen). Die dadurch entstehenden Kerne können dann nur durch ihre Spaltung zu einem Energiegewinn führen. Der Vollständigkeit halber sei noch die so genannte Spallation genannt, ein Prozess, der zur Elementbildung im interstellaren Medium beiträgt (siehe dazu SuW 2/2005, S.22/23).

Die Welt der Elemente teilt sich also in solche, die im Prinzip durch Kernfusion Energie frei setzen können, und solche, die es im Prinzip durch Kernspaltung vermögen. Diese durch das "eiserne Stabilitätstal" geteilte Welt kann sich eigentlich jeder durch einen Blick ins **Periodensystem der Elemente** und etwas Rechnen selbst erschließen. Die zentralen physikalischen Begriffe sind dabei der **Massendefekt** (Massendifferenz Δ*m* zwischen Kernmasse und der stets kleineren Summe der Nukleonenmassen) und die **Kernbindungsenergie** (Energieäquivalent  $E_B$  zur Massendifferenz:  $E_B = \Delta m \cdot c^2$ ). Die Kernbindungsenergie steigt mit wachsender Atommasse stets an. Ausschlaggebend dafür, auf welche Art und Weise (Fusion oder Spaltung) etwas von dieser Energie abgegeben wird, ist die mittlere Kernbindungsenergie pro Nukleon. Um das "eiserne Stabilitätstal" zu verstehen, muss man es "durchwandern", indem man diese mittlere Kernbindungsenergie berechnet und veranschaulicht.

# **Aufgabe – "Wanderung durch das eiserne Stabilitätstal"**

Die mittlere Kernbindungsenergie pro Nukleon ist exemplarisch für Kohlenstoff, Eisen und Gold zu ermitteln und über der Nukleonenanzahl *A* aufzutragen.

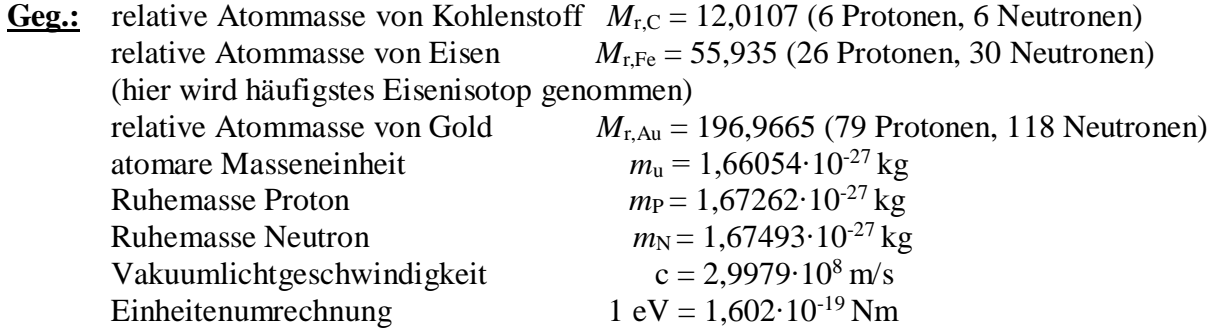

**Ges.:** Massendefekt Δ*m*, (Gesamt-)Kernbindungsenergie *E*B, mittlere Kernbindungsenergie pro Nukleon  $E_B/A$ 

**Läs.**:  
\n
$$
Kohlenstoff:
$$
\n
$$
\Delta m = (6 \cdot m_{\rm p} + 6 \cdot m_{\rm N}) - (M_{\rm r,C} \cdot m_{\rm u})
$$
\n
$$
\Delta m = (6 \cdot 1,67262 \cdot 10^{-27} \text{ kg} + 6 \cdot 1,67493 \cdot 10^{-27} \text{ kg}) - 12,0107 \cdot 1,66054 \cdot 10^{-27} \text{ kg},
$$
\n
$$
\Delta m \approx 0,14105 \cdot 10^{-27} \text{ kg}.
$$
\n
$$
E_{\rm B} = \Delta m \cdot c^2,
$$
\n
$$
E_{\rm B} \approx 0,14105 \cdot 10^{-27} \text{ kg} \cdot (2,9979 \cdot 10^8 \frac{\text{m}}{\text{s}})^2 \approx 1,268 \cdot 10^{-11} \text{ Nm} \approx 79,15 \text{ MeV}.
$$
\n
$$
E_{\rm B} / A = \frac{79,15 \text{ MeV}}{12} \approx 6,6 \text{ MeV}.
$$
\n**E**<sub>B</sub> 
$$
= (26 \cdot m_{\rm p} + 30 \cdot m_{\rm N}) - (M_{\rm r,Fe} \cdot m_{\rm u})
$$
\n
$$
\Delta m = (26 \cdot 1,67262 \cdot 10^{-27} \text{ kg} + 30 \cdot 1,67493 \cdot 10^{-27} \text{ kg}) - 55,935 \cdot 1,66054 \cdot 10^{-27} \text{ kg},
$$
\n
$$
\Delta m \approx 0.85372 \cdot 10^{-27} \text{ kg}.
$$
\n
$$
E_{\rm B} = \Delta m \cdot c^2,
$$
\n
$$
E_{\rm B} \approx 0.85372 \cdot 10^{-27} \text{ kg} \cdot (2,9979 \cdot 10^8 \frac{\text{m}}{\text{s}})^2 \approx 7,673 \cdot 10^{-11} \text{ Nm} \approx 478,96 \text{ MeV}.
$$
\n
$$
E_{\rm B} / A \approx \frac{478,96 \text{ MeV}}{56} \approx 8,5 \text{ Me
$$

$$
E_{\rm B} / A = \frac{1519,2 \,\text{MeV}}{197} \approx 7,7 \,\text{MeV}.
$$

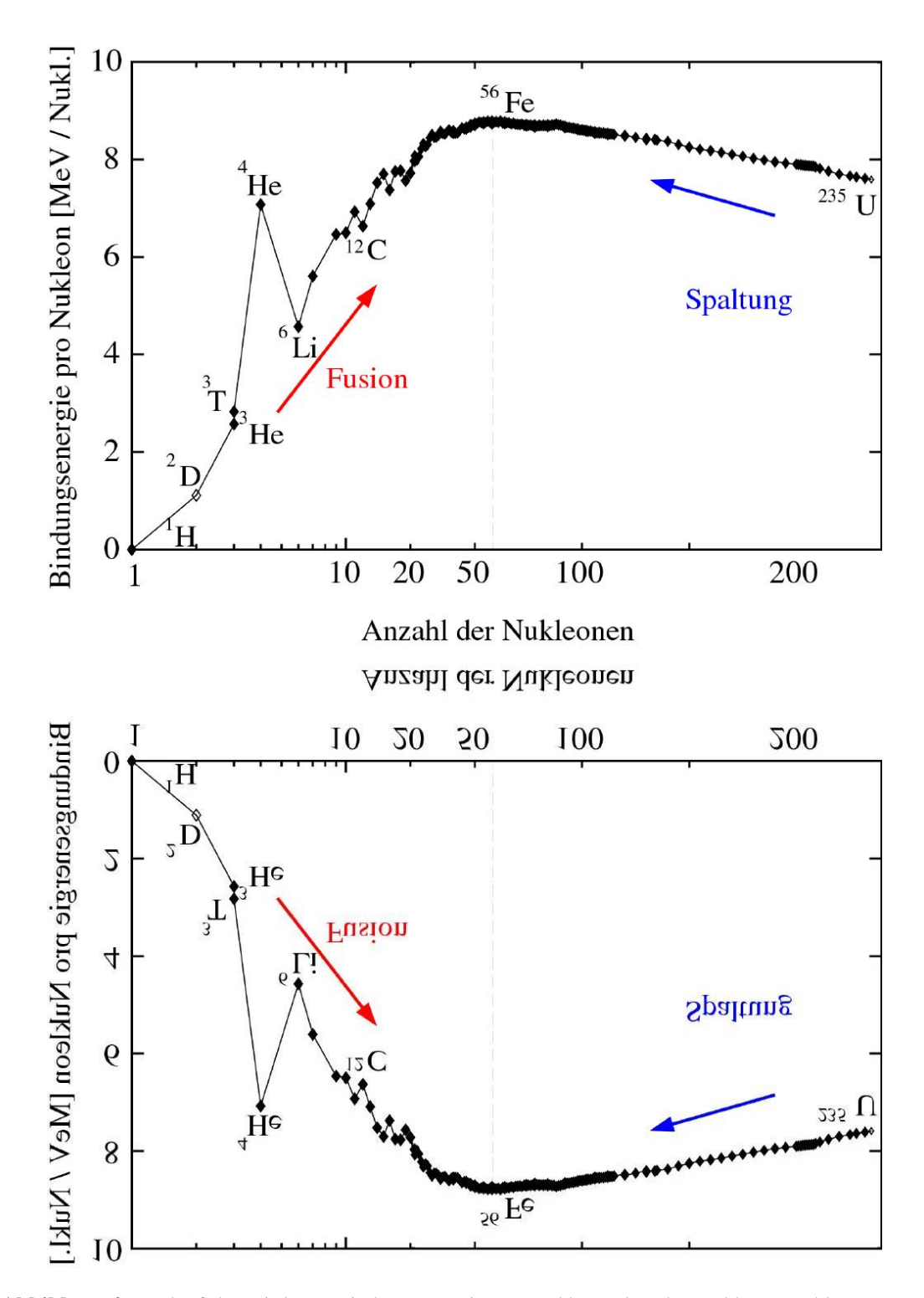

**Abbildung 4:** Verlauf der mittleren Bindungsenergie pro Nukleon über der Nukleonenzahl pro Kern. Aus dem "Bindungsberg" (oben) wird ein "Stabilitätstal" (unten), wenn man die Sichtweise ändert, was hier einfach durch Spiegelung geschieht. Durch Fusion oder Spaltung jeweils zur Spitze des "Bindungsberges" (Eisen) hin wird je nach Höhenunterschied des "Bindungsberges" mehr oder weniger Bindungsenergie frei. Anders gesehen sind die Nukleonen im Eisenkern am stärksten gebunden, weil sie sich bildlich gesprochen am nächsten sind bzw. im Modell des Potentialtrichters am tiefsten liegen und entsprechend die meiste Energie brauchen, um voneinander getrennt zu werden. Die jetzt negative Bindungsenergie (im Diagramm nicht bezeichnet) entspricht der potentiellen Energie der Nukleonen. Die potentielle Energie wird zu Null, wenn die Nukleonen so weit voneinander getrennt sind, dass sie nicht mehr wechselwirken. Je tiefer ein Kern im "Stabilitätstal" liegt, desto mehr Energie muss aufgebracht werden, um die Nukleonen voneinander zu trennen. Analoge Verhältnisse findet man bei der Beschreibung der potentiellen Energie im Planetensystem. Merkur könnte man danach mit dem Eisenkern vergleichen.

(Bildquelle: [http://www.dpg-fachgremien.de/p/informationen-dateien/bilder/Bindungsenergie.jpg\)](http://www.dpg-fachgremien.de/p/informationen-dateien/bilder/Bindungsenergie.jpg).

## <span id="page-13-0"></span>**Astrobilder lesen lernen - "Explosionswolken" am Sternenhimmel** *(→[zurück zum Anfang\)](#page-0-0)*

Bei der visuellen Beobachtung erscheinen die meisten flächigen Objekte des Himmels (Nebel, Kugelsternhaufen, Galaxien, …) mehr oder weniger nur als verschwommene Fleckchen. Astroaufnahmen in den Medien können einerseits nicht erfüllbare Erwartungen wecken. Andererseits "beliefern" sie das bei der Beobachtung helfende "geistige Auge", wenn sie zuvor aktiv aufgenommen wurden.

Vom Krebsnebel, dem Überrest (der "Explosionswolke") einer im Jahre 1054 im Sternbild Stier beobachteten Supernova, existieren heutzutage farbige Bilder von beeindruckender Schärfe. Mit dem Wissen, dass es sich um einen Supernovaüberrest (eine "Explosionswolke") handelt und einigen konkreten Angaben, kann man aus einem Bild des Krebsnebels im Geiste ein dreidimensionales Bild des sichtbaren Geschehens entwerfen. Im Folgenden wird dazu ein **[Arbeitsblatt](#page-14-0)** angeboten. Im Sinne sparsamen Kopierens wurde der Krebsnebel dabei im Negativ dargestellt. Ein Positivbild (Datei m1.jpg, Quelle: ESO, http://www.messier.seds. org/Pics/More/m1vlt.jpg) kann ergänzend z. B. in Overheadprojektion gezeigt werden.

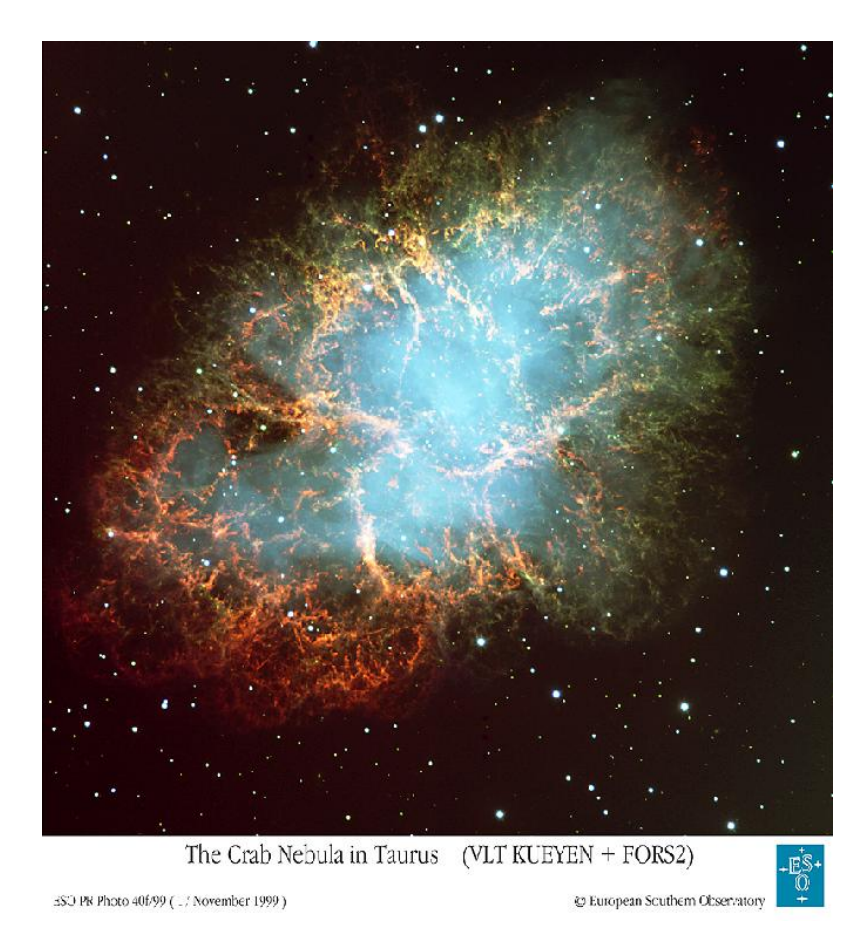

Das in der Abbildung gezeigte farbige Bild des Krebsnebels (eine Kompositaufnahme, siehe auch SuW 5/2005, S. 43, Abb. 7) fordert zudem dazu auf, über die Quellen der sichtbaren Strahlung nachzudenken. Zwei Strahlungskomponenten fallen ins Auge. Der Raum der Explosionswolke wird von einem intensiven diffusen bläulichen Licht ausgefüllt. Ein Schüler könnte fragen, was dort strahlt, wo doch im Innenraum der Wolke nicht allzu viel an Überrestmaterie zu erwarten ist. An dieser Stelle muss der im Zentrum der Wolke verbliebene Neutronenstern erwähnt werden (auch ein Überrest einer SN, außer beim Typ SN Ia), der sein Umfeld durch ein gewaltiges Magnetfeld beeinflusst und in Folge einer

rasend schnellen Rotation (ca. 30 s<sup>-1</sup>) geladene Teilchen in den Raum schießt. Die Beschreibung der Bewegung der geladenen Teilchen im Magnetfeld kann dann durch die Schüler erfolgen. Auch der Umstand, dass sich die um die Magnetfeldlinien spiralenden Teilchen beschleunigt bewegen, muss dem Schüler bekannt vorkommen. Die faszinierende Tatsache, dass beschleunigte Ladungen elektromagnetisch strahlen (im Falle von relativistisch schnell spiralenden geladenen Teilchen nennt man die Strahlung Synchrotronstrahlung) muss dem Schüler mitgeteilt werden.

Die zweite Strahlungskomponente (im Bild rötlich) stammt von Filamenten der Explosionswolke. Diese bestehen aus hoch angeregten und ionisierten Gasatomen und strahlen demzufolge in verschiedenen Emissionslinien.

# <span id="page-14-0"></span>**Arbeitsblatt: Astrobilder lesen lernen "Explosionswolke" am Sternenhimmel: Der Supernovaüberrest M1 (Krebsnebel)**

Das gegebene SW-Negativbild zeigt den Krebsnebel, den Überrest einer Supernova, die im Jahre 1054 im Sternbild Stier beobachtet wurde. Es handelt sich dabei um eine der wenigen Supernovae, die sich im Milchstraßensystem ereignet haben. Die Entfernung der Supernova beträgt 6300 Lichtjahre. Die Bewegung der Fragmente der Explosionswolke ist durch Pfeile anzudeuten. Man bestimme die derzeitige Größe (die Längsausdehnung) der Wolke (perspektivische Verkürzung kann vernachlässigt werden) und die Geschwindigkeit, mit der sie sich in den Raum hinein bewegt. Es wird angenommen, dass die Bewegung mit konstanter Geschwindigkeit erfolgt (in Wirklichkeit erfolgt die Bewegung zeitweise sogar beschleunigt).

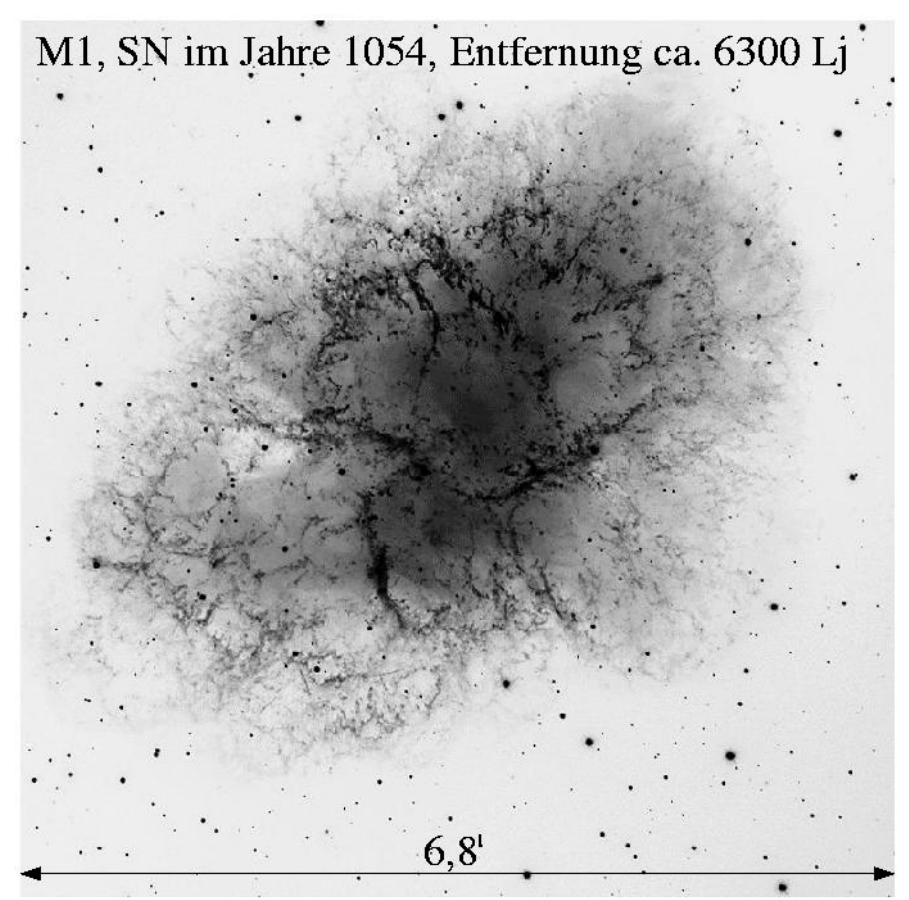

Krebsnebel im Sternbild Stier.(Quelle: California Institute of Technology, [http://stdatu.stsci.edu/cgi-bin/dss\\_form?target=m1&resolver=SIMBAD\)](http://stdatu.stsci.edu/cgi-bin/dss_form?target=m1&resolver=SIMBAD).

**Ergebnisse zum Arbeitsblatt: Astrobilder lesen lernen "Explosionswolke" am Sternenhimmel: Der Supernovaüberrest M1 (Krebsnebel)**

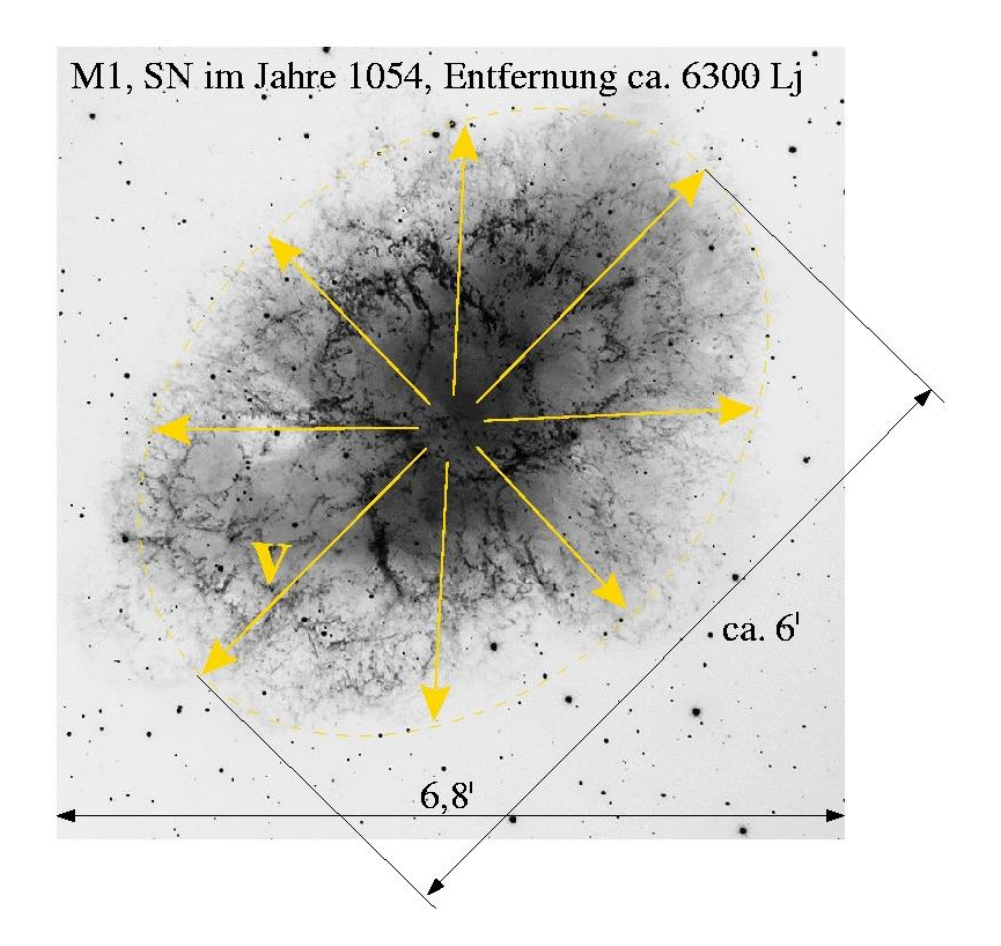

**1. Schritt:** Bestimmung der Längsausdehnung *ρ* der Wolke im Winkelmaß aus der gegebenen Bildgröße (6,8'):

 $\rho \approx 6'$ .

**2. Schritt:** Berechnung der wahren Längsausdehnung *s* der Wolke aus *ρ* und der Entfernung *d* von M1:

 $s = \sin \rho \cdot d = \sin(0.1^{\circ}) \cdot 6300 \text{ Lj} \approx 11 \text{ Lj}.$ 

**3. Schritt:** Berechnung der Geschwindigkeit eines Wolkenfragments aus dem Weg vom Zentrum der Wolke zum Wolkenrand (11/2 Lj) und der Zeit *t* seit der Explosion (z. B. 2005-1054=951 a) bei Annahme einer geradlinigen gleichförmigen Bewegung:

$$
v = \frac{s}{t} = \frac{5,5 \text{ Lj}}{951 \text{ a}} = \frac{300.000 \text{ m/s} \cdot 5,5 \text{ a}}{951 \text{ a}} \approx 1800 \text{ m/s}.
$$

 *(→[zurück zum Anfang\)](#page-0-0)*

# <span id="page-16-0"></span>**Beobachtungsaufgabe – einen Supernovaüberrest am Himmel aufsuchen**

Im Beobachtungstagebuch des französischen Astronomen Charles Messier [\(1730 -](http://www.seds.org/messier/xtra/history/biograph.html) 1817) findet sich für den 12. September 1758 folgender Eintrag, den die Schüler selbst **übersetzen** sollten (Übersetzung siehe unten):

*"Nébuleuse au-dessus de la corne méridionale du Taureau, ne contient aucune étoile; c'est une lumière blancheatre, alongée en forme de la lumière d'une bougie, découverte en observant la Comète de 1758. Voiez la Carte de cette Comète. Mem. Acad. année 1759, page 188; observée par le Docteur Bévis vers 1731. Elle est rapportée sur l'Atlas céleste anglois."* [\(http://www.orsapa.it/english/original.htm\)](http://www.orsapa.it/english/original.htm).

Dieser Tagebucheintrag beschreibt das erste von 110 nebligen Objekten des Messierkatalogs mit der Bezeichnung M1 und dem Trivialnamen Krebsnebel. Der Krebsnebel ist der einzige Supernovaüberrest, der bei guten Sichtbedingungen mit einfachen optischen Hilfsmitteln gesehen werden kann. Deshalb kann es eine Herausforderung sein, den Krebsnebel am Himmel aufzufinden und eventuell sogar einige Details auszumachen. Dazu wird im Folgenden eine **[Beobachtungsaufgabe](#page-17-0)** vorgeschlagen. Dabei wird das Auffinden des Krebsnebels mit Hilfe von Sternbildern (insbesondere Stier) und einer entsprechenden Umgebungskarte praktiziert. Erfahrungsgemäß besteht ein allgemeiner Wunsch, Sternbilder und die ihnen zugrunde liegenden Phantasieprodukte unserer Vorfahren (Sternbildfiguren) kennen zu lernen.

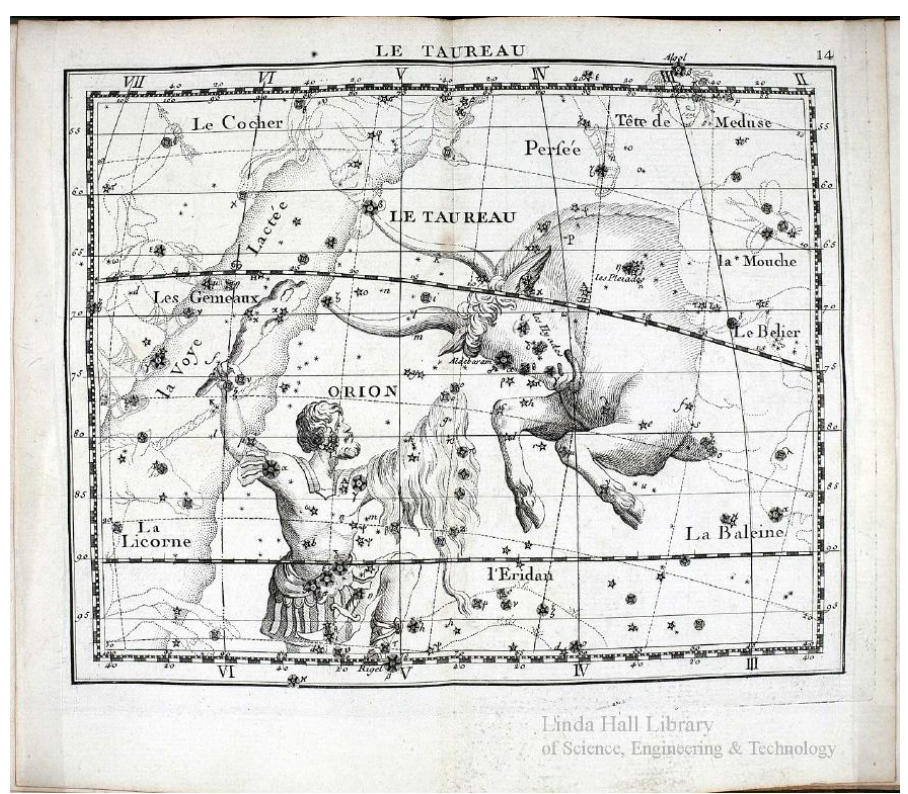

**Abbildung 5:** Karte 14 aus dem Himmelsatlas von John Flamsteed (1776), Quelle: Linda Hall Library, [http://www.lindahall.org/services/digital/ebooks/flamsteed/flamsteed30.shtml.](http://www.lindahall.org/services/digital/ebooks/flamsteed/flamsteed30.shtml) Bilddatei: karte-alt.jpg

Übersetzung zum obigen Text:

*Nebel oberhalb des südlichen Horns des Taurus. Er enthält keinen Stern, es ist ein weißliches Licht, länglich wie eine Kerzenflamme, entdeckt bei der Beobachtung des Kometen 1758. Siehe Karte des Kometen …. Beobachtet durch Dr. Bevis ungefähr im Jahre 1731. Er wird aufgeführt im Englischen Himmelsatlas.* 

# <span id="page-17-0"></span>**Beobachtungsaufgabe – Krebsnebel**

Das wesentliche Ziel der Beobachtungsaufgabe besteht darin, das Messierobjekt M1 (auch Krebsnebel genannt) am Sternenhimmel aufzufinden. Das Aufsuchen dieses Supernovaüberrests soll mit Hilfe der ihn umgebenden Sternkonstellationen und Sternbilder erfolgen. Der Krebsnebel befindet sich etwa 1° nordwestlich von ζ Tauri (dem Stern Zeta im Sternbild Stier, siehe anhängende Sternkarten), den man sich gut als südliches Horn des Stiers (siehe auch historische Sternkarte) vorstellen kann. Zum Aufsuchen sind mindestens ein leistungsfähiges Fernglas, Orientierung und eine Aufsuchstrategie, eine klare dunkle Nacht und genügend Ausdauer erforderlich.

Folgende Teilaufgaben sind zu bewältigen:

- 1. Es sind günstige Beobachtungstermine (mondlos, Objekt mind. 30° über dem Horizont) zu bestimmen.
- 2. Man verschaffe sich die grobe Orientierung am Sternenhimmel, wobei auch die gegebene historische Sternkarte hinzugezogen werden soll, um den Behaltenseffekt zu verstärken.
- 3. Man bestimme mit bloßem Auge die ungefähre Position des Krebsnebels am Himmel, indem man den Winkelabstand zwischen dem Stern ζ Tauri und dem (unsichtbaren) Krebsnebel mittels eines selbst zu beschaffenden "Freihandwinkelmessers" am Himmel "abträgt". Die Vorgehensweise ist kurz zu beschreiben.
- 4. Man bestimme die Größe des Sehfeldes im Fernglas/Fernrohr (Okular mit der größten Brennweite) und beschreibe auch hierfür kurz die Vorgehensweise. Die Größe des Sehfeldes ist in der vorhandenen Sternkarte durch einen Kreis anzudeuten.
- 5. Der Krebsnebel ist aufzusuchen und eventuell zu zeichnen und zu beschreiben. Das unten stehende Bild aus einem modernen Himmelsatlas soll beim Aufsuchen helfen, indem es einige im Fernglas/Fernrohr sichtbare Sterne zeigt, die als "Wegweiser" im Sehfeld dienen können. Man lege sich einen "Wanderweg" für das Auge zurecht und markiere ihn im Bild. Was fällt hinsichtlich der Lage des Krebsnebels am Sternenhimmel bei der Beobachtung auf?

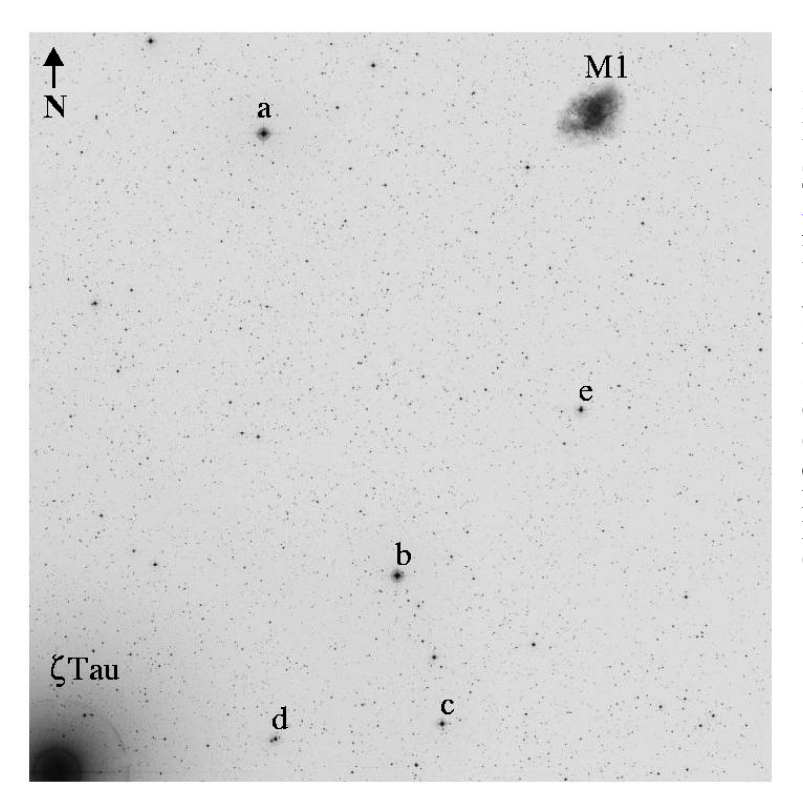

Kleiner Ausschnitt aus einem modernen Himmelsatlas, dem DSS (Digital Sky Survey, Quelle: California Institute of Technology, [http://stdatu.stsci.edu/cgi](http://stdatu.stsci.edu/cgi-bin/dss_form)bin/dss form).

Das gezeigte Feld hat eine Größe von 1°×1°. Links unten ist der einzige mit bloßem Auge sichtbare Stern ζ Tauri und rechts oben ist der Krebsnebel zu sehen. Die bezeichneten Objekte haben die folgenden scheinbaren Helligkeiten:  $\zeta$  Tau: 3,0<sup>m</sup>, a: 6,9<sup>m</sup>/7,8<sup>m</sup>, b: 7,6<sup>m</sup>, c:  $8.2^{\text{m}}$ , d:  $8.9^{\text{m}}/9.8^{\text{m}}$ , e:  $8.7^{\text{m}}$ , M1: 8,4 m (aber hier Flächenhelligkeit!). Bilddatei: m1-suchkarte.jpg Originaldatei: dss\_search.gif

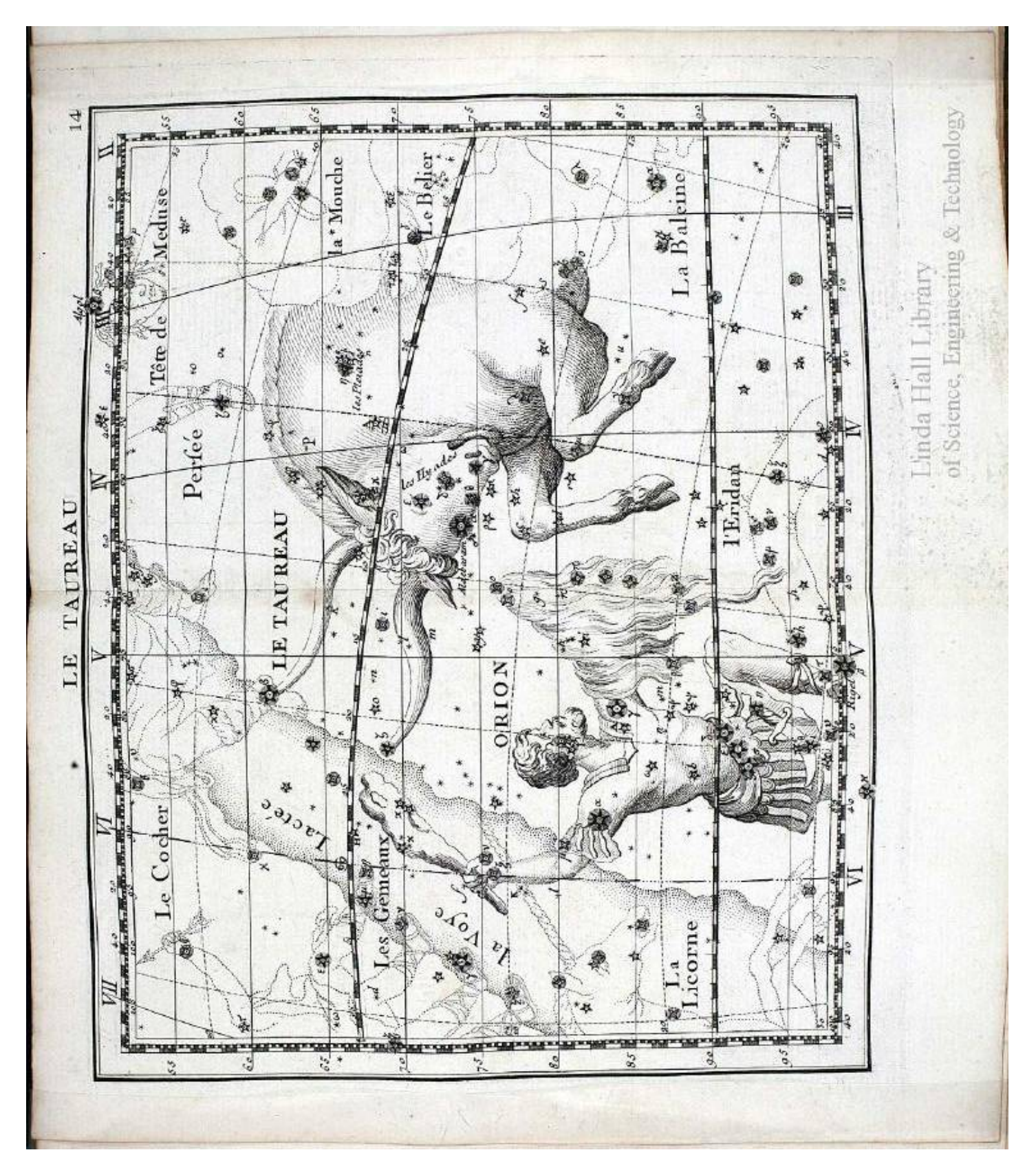

Karte 14 aus dem Himmelsatlas von John Flamsteed (1776) (Quelle: Linda Hall Library, [\(http://www.lindahall.org/services/digital/ebooks/flamsteed/flamsteed30.shtml\)](http://www.lindahall.org/services/digital/ebooks/flamsteed/flamsteed30.shtml). Hochaufgelöstes Bild unter: karte-alt.jpg

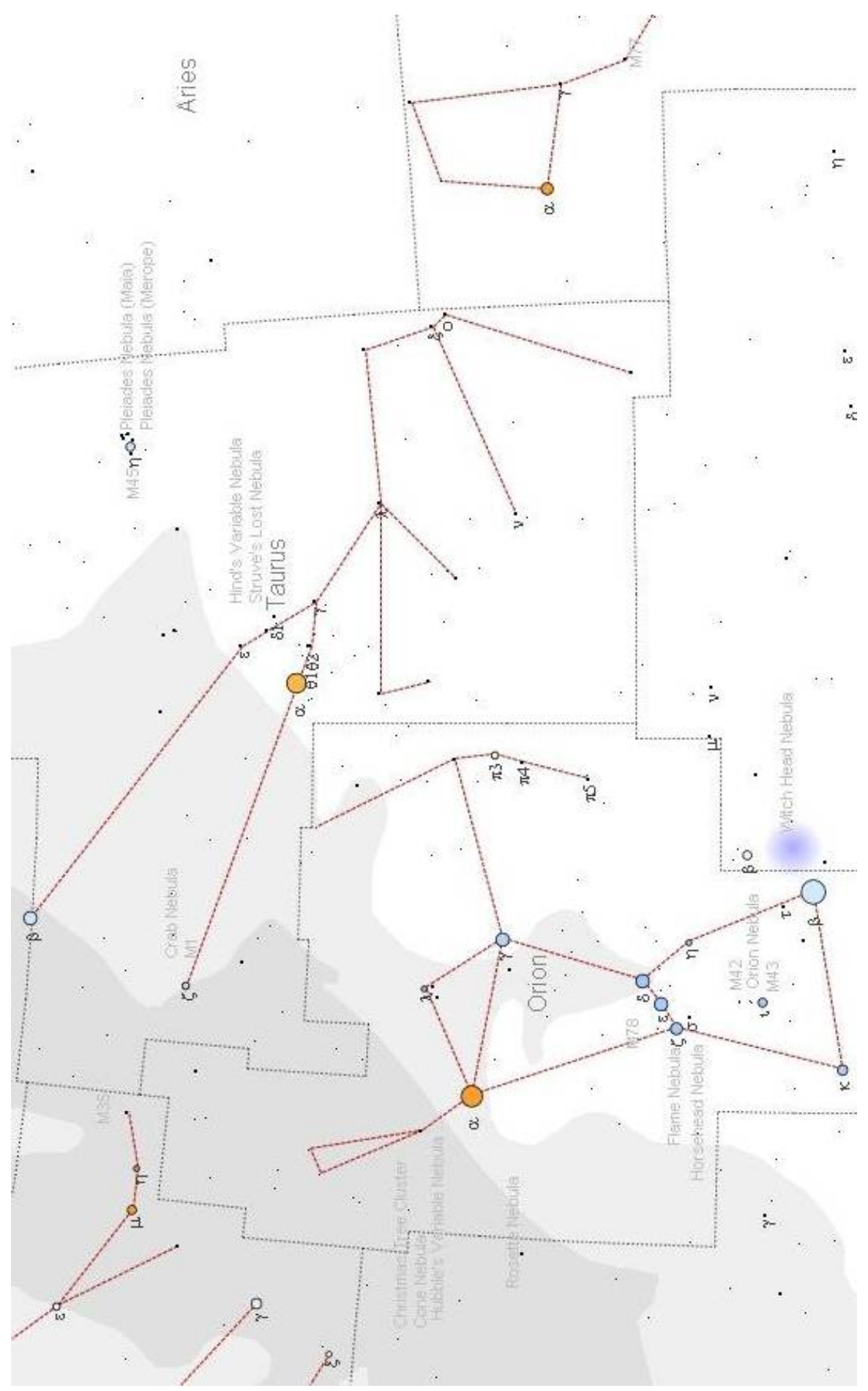

Die Sternkarte wurde mit dem Programm Sky6 erstellt (Datei: **StarChart.bmp**).

# **Kommentare und mögliche Ergebnisse zur Beobachtungsaufgabe**

**Zu 1.** Diegünstigste Beobachtungszeit liegt in den Monaten Januar und Februar, während denen der Krebsnebel in den Abendstunden kulminiert. Man kann das Objekt aber auch schon im Herbst in seiner größten Höhe sehen, wenn man nach Mitternacht beobachtet. Für die Mindesthöhe von 30° ist der Krebsnebel im Prinzip beobachtbar von April bis September (für ca. 50° nördliche Breite).

**Zu 2.** Bei der Orientierung kann das markante Sternbild Orion helfen. Orion und Stier sind auch als Sternbildfiguren sehr gut vorstellbar (siehe historische Sternkarte).

**Zu 3.** Als grober Freihandwinkelmesser eignet sich zuallererst die menschliche Hand selbst. Bei ausgestrecktem Arm lassen sich verschiedenen Winkeldistanzen abschätzen. So z. B. decken die Breite des kleinen Fingers ca. 1°, die Daumenbreite ca. 2° und der Abstand zwischen zwei Fingerknöcheln der Faust etwa 3° des Himmels ab. Es lassen sich noch weitere Maße finden. Für eine genauere Winkelabtragung eignet sich z. B. ein Jakobsstab.

**Zu 4.** Die Sehfeldgröße lässt sich durch Betrachtung eines bekannten Winkelmaßes am Sternenhimmel bestimmen. Im Falle des Sternbildes Stier eignet sich der offene Sternhaufen der Plejaden, der zwischen seinen hellsten Sternen etwa eine Längsausdehnung von 1° hat. Man kann sich aber auch durch eine Vorbeobachtung am Tage die Sehfeldgröße beschaffen, indem man z. B. eine Versuchsperson gegebener Größe *b* sich soweit entfernen lässt (Entfernung *r*), bis sie gerade ganz ins Sehfeld des Fernglases/Fernrohrs passt. Die Sehfeldgröße *α* erhält man dann mittels einfacher Kreisbeziehungen aus:

$$
\alpha = \frac{b}{2\pi \cdot r} \cdot 360^\circ.
$$

**Zu 5.** Das unten stehende Bild zeigt mögliche "Wanderwege" für das suchende Auge. Beim Beobachten fällt auf, dass M1 eher erscheint, wenn man einen Punkt etwas seitlich von ihm anpeilt (das Netzhautgebiet mit der größten Schärfe ist nicht identisch mit dem Gebiet der größten Empfindlichkeit). Der Krebsnebel liegt in der Milchstraße, wo sich die meisten Sterne der Galaxis befinden.

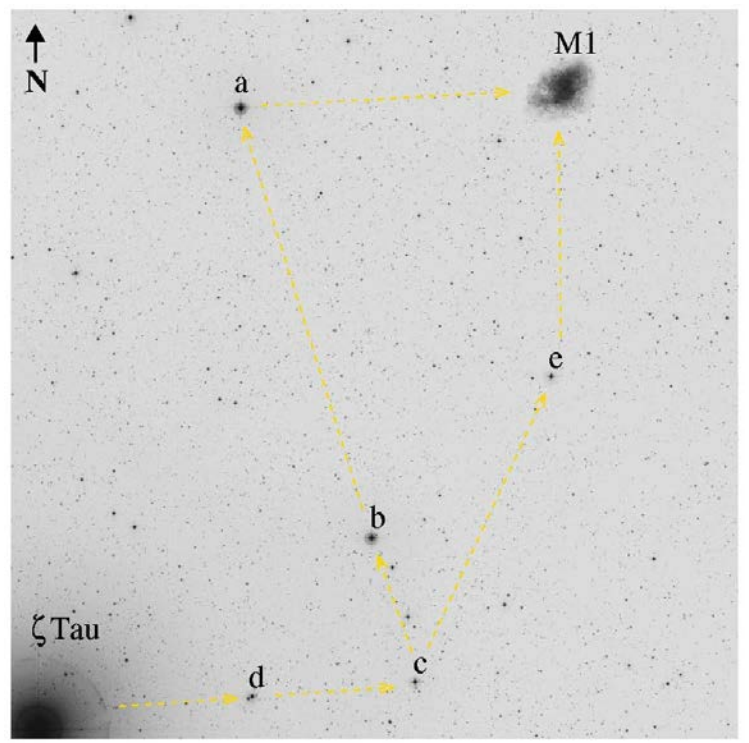